# Package 'tram'

February 27, 2019

<span id="page-0-0"></span>Title Transformation Models

Version 0.2-5

Date 2019-02-25

Description Formula-based user-interfaces to specific transformation models implemented in package 'mlt'. Available models include Cox models, some parametric survival models (Weibull, etc.), models for ordered categorical variables, normal and non-normal (Box-Cox type) linear models, and continuous outcome logistic regression (Lohse et al., 2017, <DOI:10.12688/f1000research.12934.1>). The underlying theory is described in Hothorn et al. (2018) <DOI:10.1111/sjos.12291>.

**Depends** mlt  $(>= 1.0-2)$ 

**Imports** Formula, multcomp, variables  $(>= 1.0-0)$ , basefun  $(>= 1.0-3)$ , sandwich, stats, survival, graphics

**Suggests** MASS, TH.data, trtf  $(>= 0.3-3)$ , mlbench, knitr, quantreg, ordinal, colorspace, ATR

VignetteBuilder knitr

Encoding UTF-8

License GPL-2

NeedsCompilation no

Author Torsten Hothorn [aut, cre] (<https://orcid.org/0000-0001-8301-0471>)

Maintainer Torsten Hothorn <Torsten.Hothorn@R-project.org>

Repository CRAN

Date/Publication 2019-02-27 16:20:03 UTC

# R topics documented:

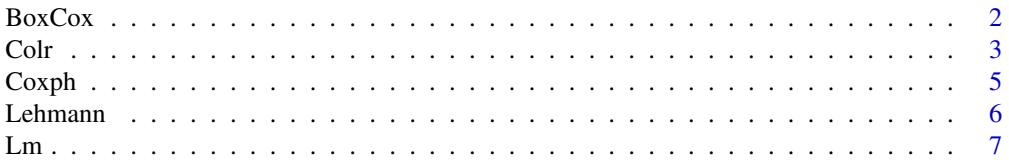

<span id="page-1-0"></span>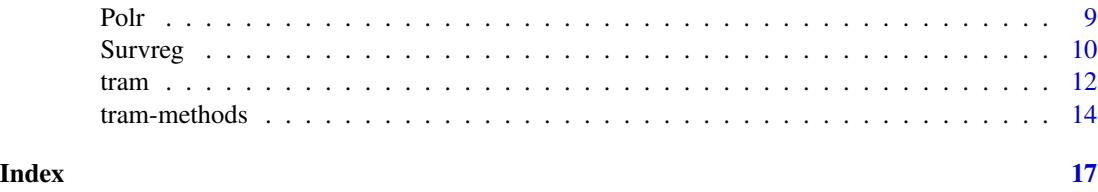

<span id="page-1-1"></span>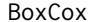

BoxCox *(Similar to) Box-Cox Models*

#### Description

Non-normal linear regression inspired by Box-Cox models

# Usage

BoxCox(formula, data, subset, weights, offset, cluster, na.action = na.omit, ...)

# Arguments

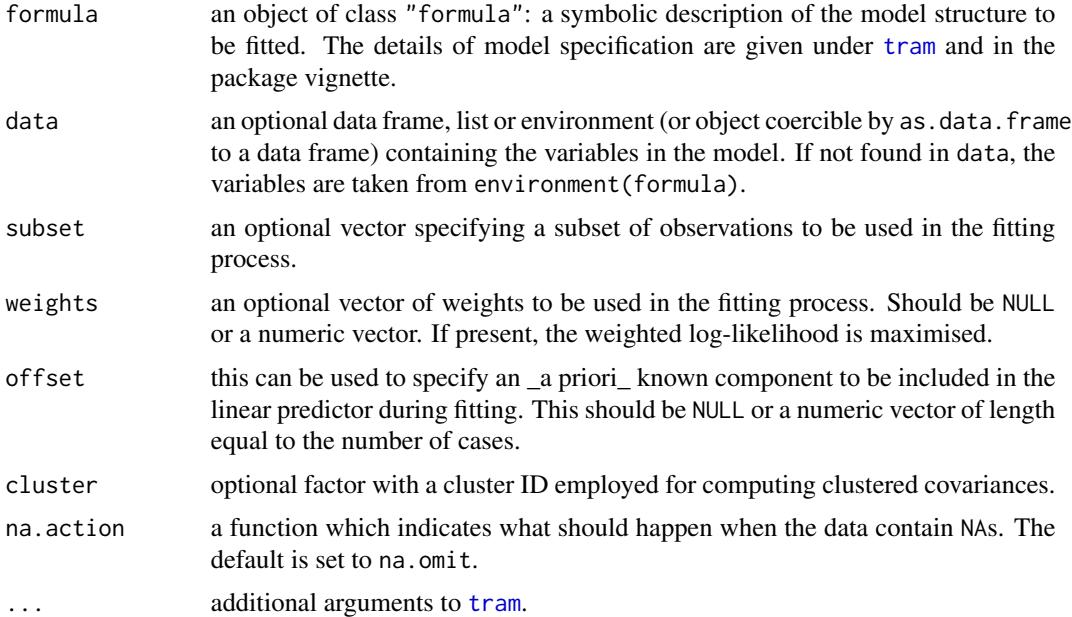

#### Details

A normal model for transformed responses, where the transformation is estimated from the data simultaneously with the regression coefficients. This is similar to a Box-Cox transformation, but the technical details differ. Examples can be found in the package vignette.

The model is defined with a negative shift term. Large values of the linear predictor correspond to large values of the conditional expectation response (but this relationship is potentially nonlinear).

<span id="page-2-0"></span>Colr 3

# Value

An object of class BoxCox, with corresponding coef, vcov, logLik, estfun, summary, print, plot and predict methods.

# References

Torsten Hothorn, Lisa Moest, Peter Buehlmann (2018), Most Likely Transformations, *Scandinavian Journal of Statistics*, 45(1), 110–134, doi: [10.1111/sjos.12291.](http://doi.org/10.1111/sjos.12291)

### Examples

```
data("BostonHousing2", package = "mlbench")
lm(cmedv \sim crim + zn + indus + chas + nox + rm + age + dis +
           rad + tax + ptratio + b + lstat, data = BostonHousing2)
BoxCox(cmedv \sim chas + crim + zn + indus + nox +
               rm + age + dis + rad + tax + ptratio + b + lstat,
               data = BostonHousing2)
```
<span id="page-2-1"></span>Colr *Continuous Outcome Logistic Regression*

### Description

A proportional-odds model for continuous variables

#### Usage

```
Colr(formula, data, subset, weights, offset, cluster, na.action = na.omit, ...)
```
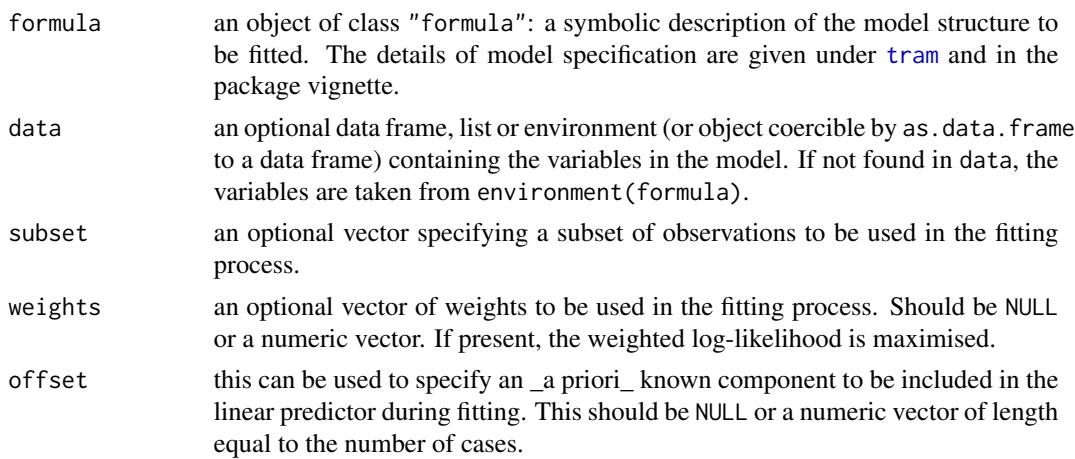

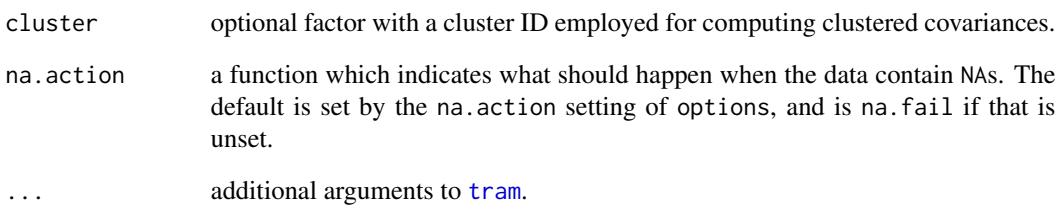

#### Details

Simultanous estimation of all possible binary logistic models obtained by dichotomisation of a continuous response. The regression coefficients can be constant allowing for an interpretation as log-odds ratios.

The model is defined with a positive shift term, thus exp(coef()) is the multiplicative change of the odds ratio (conditional odds of treatment or for a one unit increase in a numeric variable divided by conditional odds of reference). Large values of the linear predictor correspond to small values of the conditional expectation response (but this relationship is nonlinear).

#### Value

An object of class Colr, with corresponding coef, vcov, logLik, estfun, summary, print, plot and predict methods.

#### References

Tina Lohse, Sabine Rohrmann, David Faeh and Torsten Hothorn (2017), Continuous Outcome Logistic Regression for Analyzing Body Mass Index Distributions, *F1000Research*, 6(1933), doi: [10.12](http://doi.org/10.12688/f1000research.12934.1)688/ [f1000research.12934.1.](http://doi.org/10.12688/f1000research.12934.1)

Torsten Hothorn, Lisa Moest, Peter Buehlmann (2018), Most Likely Transformations, *Scandinavian Journal of Statistics*, 45(1), 110–134, doi: [10.1111/sjos.12291.](http://doi.org/10.1111/sjos.12291)

```
data("BostonHousing2", package = "mlbench")
lm(cmedv \sim crim + zn + indus + chas + nox + rm + age + dis +rad + tax + ptratio + b + lstat, data = BostonHousing2)
Colr(cmedv \sim chas + crim + zn + indus + nox +
             rm + age + dis + rad + tax + ptrain + b + lstat,data = BostonHousing2)
```
# <span id="page-4-1"></span><span id="page-4-0"></span>Description

Cox model with fully parameterised baseline hazard function

#### Usage

Coxph(formula, data, subset, weights, offset, cluster, na.action = na.omit, ...)

#### Arguments

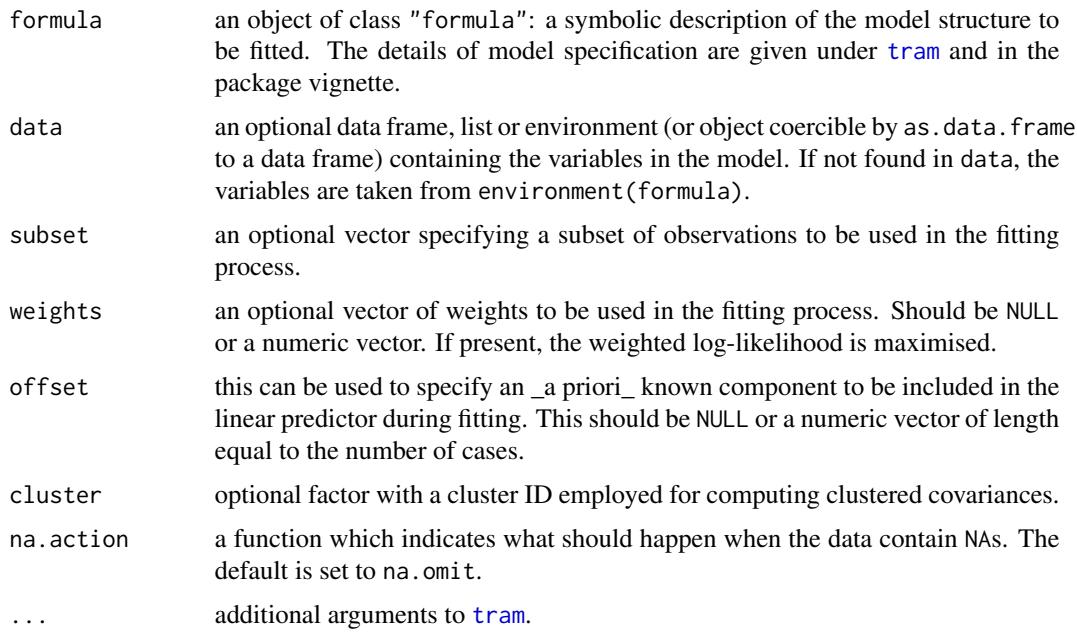

#### Details

The original implementation of Cox models via the partial likelihood, treating the baseline hazard function as a nuisance parameter, is available in [coxph](#page-0-0). This function allows simultaneous estimation of the log-hazard ratios and the log-cumulative baseline hazard, the latter parameterised by a Bernstein polynomial. The model can be fitted under stratification (time-varying coefficients), all types of random censoring and trunction. An early reference to this parameterisation is McLain and Ghosh (2013).

The responses is bounded (bounds =  $c(0, \text{Inf})$ ) when specified as a Surv object. Otherwise, bounds can be specified via ....

Parameters are log-hazard ratios comparing treatment (or a one unit increase in a numeric variable) with a reference.

### <span id="page-5-0"></span>Value

An object of class Coxph, with corresponding coef, vcov, logLik, estfun, summary, print, plot and predict methods.

#### References

Alexander C. McLain and Sujit K. Ghosh (2013). Efficient Sieve Maximum Likelihood Estimation of Time-Transformation Models, *Journal of Statistical Theory and Practice*, 7(2), 285–303, doi: [10.1080/15598608.2013.772835.](http://doi.org/10.1080/15598608.2013.772835)

Torsten Hothorn, Lisa Moest, Peter Buehlmann (2018), Most Likely Transformations, *Scandinavian Journal of Statistics*, 45(1), 110–134, doi: [10.1111/sjos.12291.](http://doi.org/10.1111/sjos.12291)

### Examples

```
data("GBSG2", package = "TH.data")
library("survival")
cosh(Surv(time, cens) \sim horTh, data = GBSG2)Coxph(Surv(time, cens) \sim horTh, data = GBSG2)
```
Lehmann *Linear Regression for Lehrmann-alternatives*

# Description

Non-normal linear regression for Lehrmann-alternatives

# Usage

Lehmann(formula, data, subset, weights, offset, cluster, na.action = na.omit, ...)

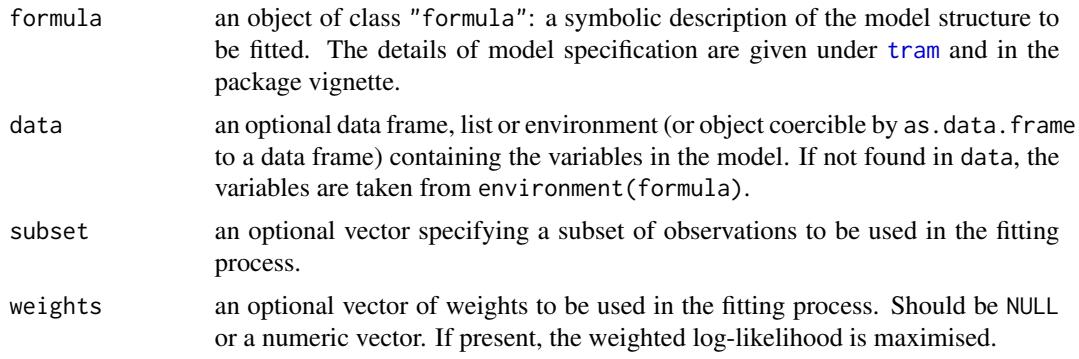

<span id="page-6-0"></span>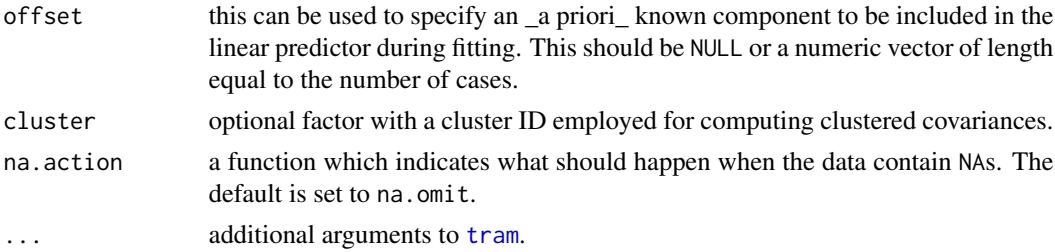

### Details

This transformation model uses the cumulative distribution function for the standard Gumbel maximum extreme value distribution to map the shifted transformation function into probabilities. The exponential of the shift paramater can be interpreted as a Lehmann-alternative.

#### Value

An object of class Lehmann, with corresponding coef, vcov, logLik, estfun, summary, print, plot and predict methods.

#### References

Erich L. Lehmann (1953), The Power of Rank Tests, *The Annals of Mathematical Statistics*, 24(1), 23-43.

Torsten Hothorn, Lisa Moest, Peter Buehlmann (2018), Most Likely Transformations, *Scandinavian Journal of Statistics*, 45(1), 110–134, doi: [10.1111/sjos.12291.](http://doi.org/10.1111/sjos.12291)

### Examples

```
data("BostonHousing2", package = "mlbench")
lm(cmedv \sim crim + zn + indus + chas + nox + rm + age + dis +rad + tax + ptratio + b + lstat, data = BostonHousing2)
Lehmann(cmedv \sim chas + crim + zn + indus + nox +
                rm + age + dis + rad + tax + ptratio + b + lstat,data = BostonHousing2)
```
<span id="page-6-1"></span>Lm *Normal Linear Model*

#### Description

Normal linear model with benefits

#### Usage

```
Lm(formula, data, subset, weights, offset, cluster, na.action = na.omit, ...)
```
#### <span id="page-7-0"></span>**Arguments**

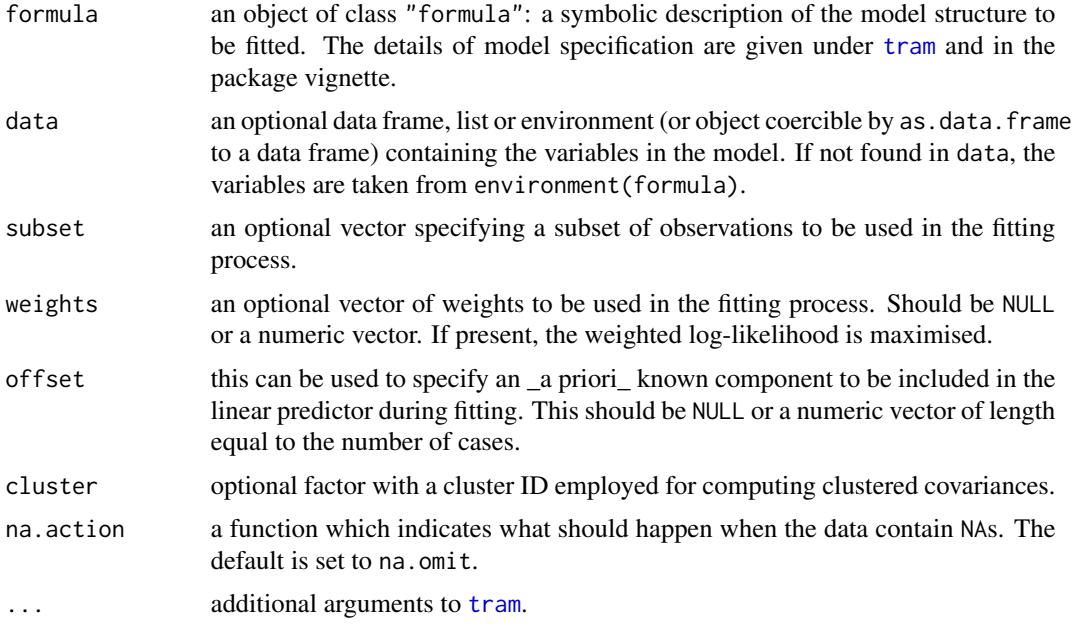

#### Details

A normal linear model with simulaneous estimation of regression coefficients and scale parameter(s). This function also allows for stratum-specific intercepts and variances as well as censoring and truncation in the response.

Note that the scale of the parameters is different from what is reported by 1m; the discrepancies are explained in the package vignette.

The model is defined with a negative shift term. Large values of the linear predictor correspond to large values of the conditional expectation response.

#### Value

An object of class BoxCox, with corresponding coef, vcov, logLik, estfun, summary, print, plot and predict methods.

# References

Torsten Hothorn, Lisa Moest, Peter Buehlmann (2018), Most Likely Transformations, *Scandinavian Journal of Statistics*, 45(1), 110–134, doi: [10.1111/sjos.12291.](http://doi.org/10.1111/sjos.12291)

```
data("BostonHousing2", package = "mlbench")
lm(cmedv \sim crim + zn + indus + chas + nox + rm + age + dis +rad + tax + ptratio + b + lstat, data = BostonHousing2)
```

```
Lm(cmedv \sim chas + crim + zn + indus + nox +
           rm + age + dis + rad + tax + ptratio + b + lstat,data = BostonHousing2)
```
#### <span id="page-8-1"></span>Polr *Ordered Categorical Regression*

#### Description

Some regression models for ordered categorical responses

#### Usage

```
Polr(formula, data, subset, weights, offset, cluster, na.action = na.omit,
     method = c("logistic", "probit", "loglog", "cloglog"), ...)
```
# Arguments

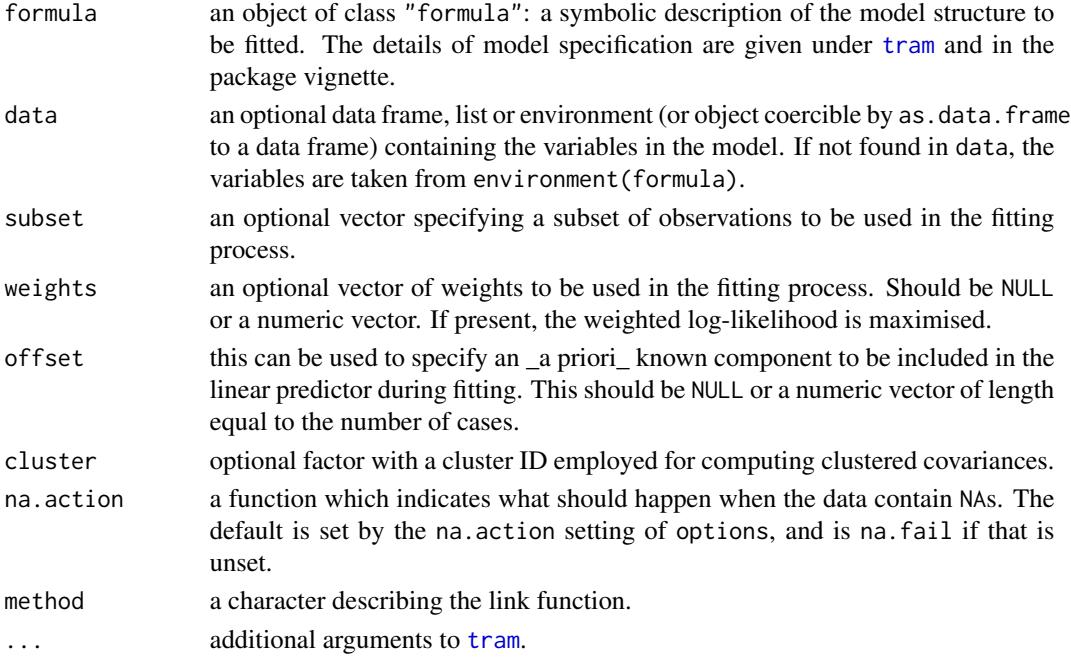

#### Details

Models for ordered categorical responses reusing the interface of [polr](#page-0-0). Allows for stratification, censoring and trunction.

The model is defined with a negative shift term, thus  $exp(coef())$  is the multiplicative change of the odds ratio (conditional odds for reference divided by conditional odds of treatment or for a one unit increase in a numeric variable). Large values of the linear predictor correspond to large values of the conditional expectation response (but this relationship is nonlinear).

### <span id="page-9-0"></span>Value

An object of class Polr, with corresponding coef, vcov, logLik, estfun, summary, print, plot and predict methods.

# References

Torsten Hothorn, Lisa Moest, Peter Buehlmann (2018), Most Likely Transformations, *Scandinavian Journal of Statistics*, 45(1), 110–134, doi: [10.1111/sjos.12291.](http://doi.org/10.1111/sjos.12291)

### Examples

```
data("wine", package = "ordinal")
library("MASS")
polar(rating ~ temp + contact, data = wine)Polr(rating \sim temp + contact, data = wine)
```
#### <span id="page-9-1"></span>Survreg *Parametric Survival Models*

#### Description

Weibull, log-normal, log-logistic and other parametric models (not exclusively) for survival analysis

#### Usage

```
Survreg(formula, data, subset, weights, offset, cluster, na.action = na.omit,
       dist = c("weibull", "logistic", "gaussian", "exponential", "rayleigh",
                 "loggaussian", "lognormal", "loglogistic"), scale = 0, ...
```
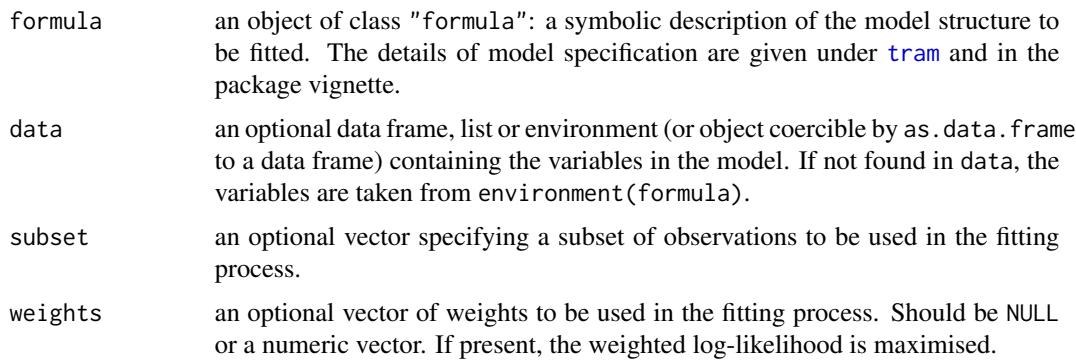

#### <span id="page-10-0"></span>Survreg 2008 and 2008 and 2008 and 2008 and 2008 and 2008 and 2008 and 2008 and 2008 and 2008 and 2008 and 200

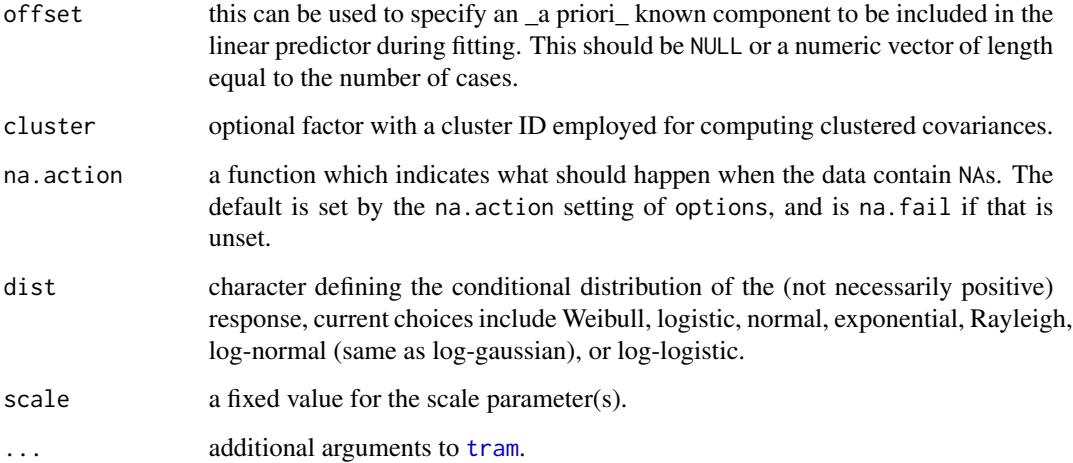

#### Details

Parametric survival models reusing the interface of [survreg](#page-0-0). The parameterisation is, however, a little different, see the package vignette.

The model is defined with a negative shift term. Large values of the linear predictor correspond to large values of the conditional expectation response (but this relationship is nonlinear). Parameters are log-hazard ratios comparing a reference with treatment (or a one unit increase in a numeric variable).

# Value

An object of class Survreg, with corresponding coef, vcov, logLik, estfun, summary, print, plot and predict methods.

# References

Torsten Hothorn, Lisa Moest, Peter Buehlmann (2018), Most Likely Transformations, *Scandinavian Journal of Statistics*, 45(1), 110–134, doi: [10.1111/sjos.12291.](http://doi.org/10.1111/sjos.12291)

```
data("GBSG2", package = "TH.data")
library("survival")
survreg(Surv(time, cens) \sim horTh, data = GBSG2)
Survreg(Surv(time, cens) \sim horTh, data = GBSG2)
```
#### <span id="page-11-1"></span><span id="page-11-0"></span>Description

Likelihood-inference for stratified linear transformation models

# Usage

```
tram(formula, data, subset, weights, offset, cluster, na.action = na.omit,
     distribution = c("Normal", "Logistic", "MinExtrVal"),
     transformation = c("discrete", "linear", "logarithmic", "smooth"),
     LRtest = TRUE, prob = c(0.1, 0.9), support = NULL,
     bounds = NULL, add = c(\emptyset, \emptyset), order = 6,
     negative = TRUE, scale = TRUE, extrapolate = FALSE,
     log_first = FALSE, model_only = FALSE, ...)
tram_data(formula, data, subset, weights, offset, cluster, na.action = na.omit)
```
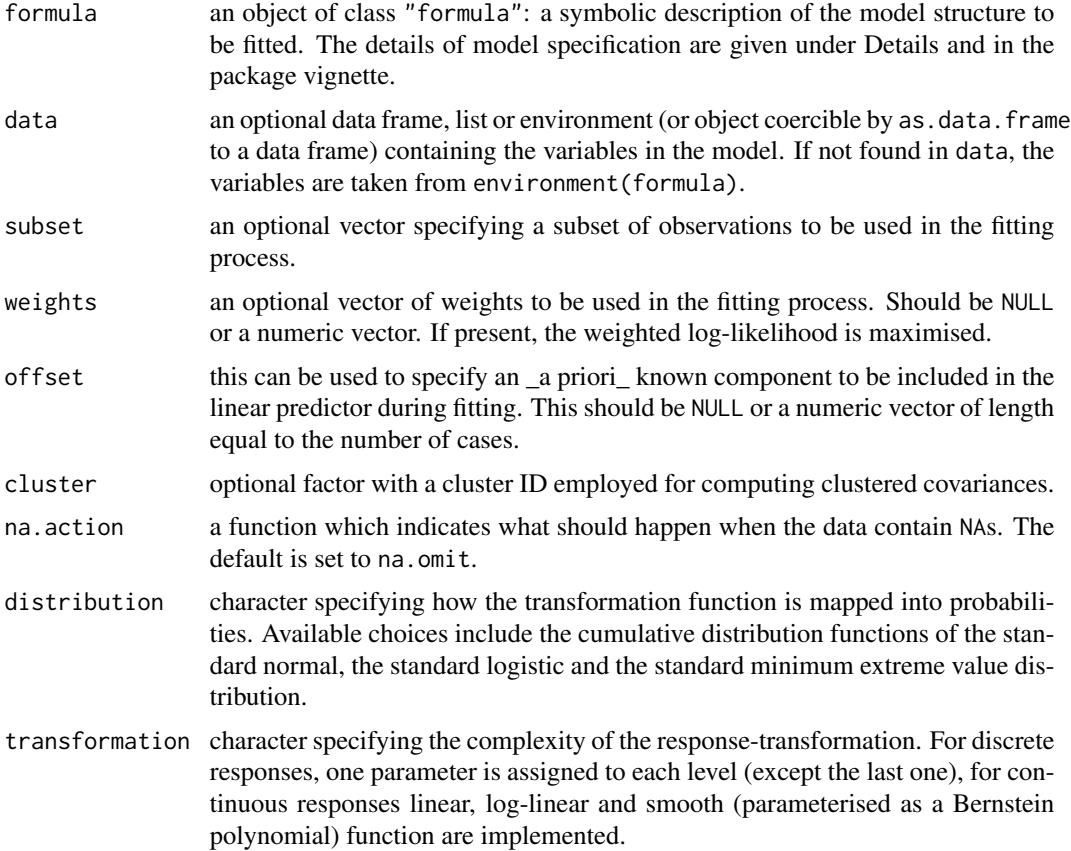

<span id="page-12-0"></span>tram the contract of the contract of the contract of the contract of the contract of the contract of the contract of the contract of the contract of the contract of the contract of the contract of the contract of the contr

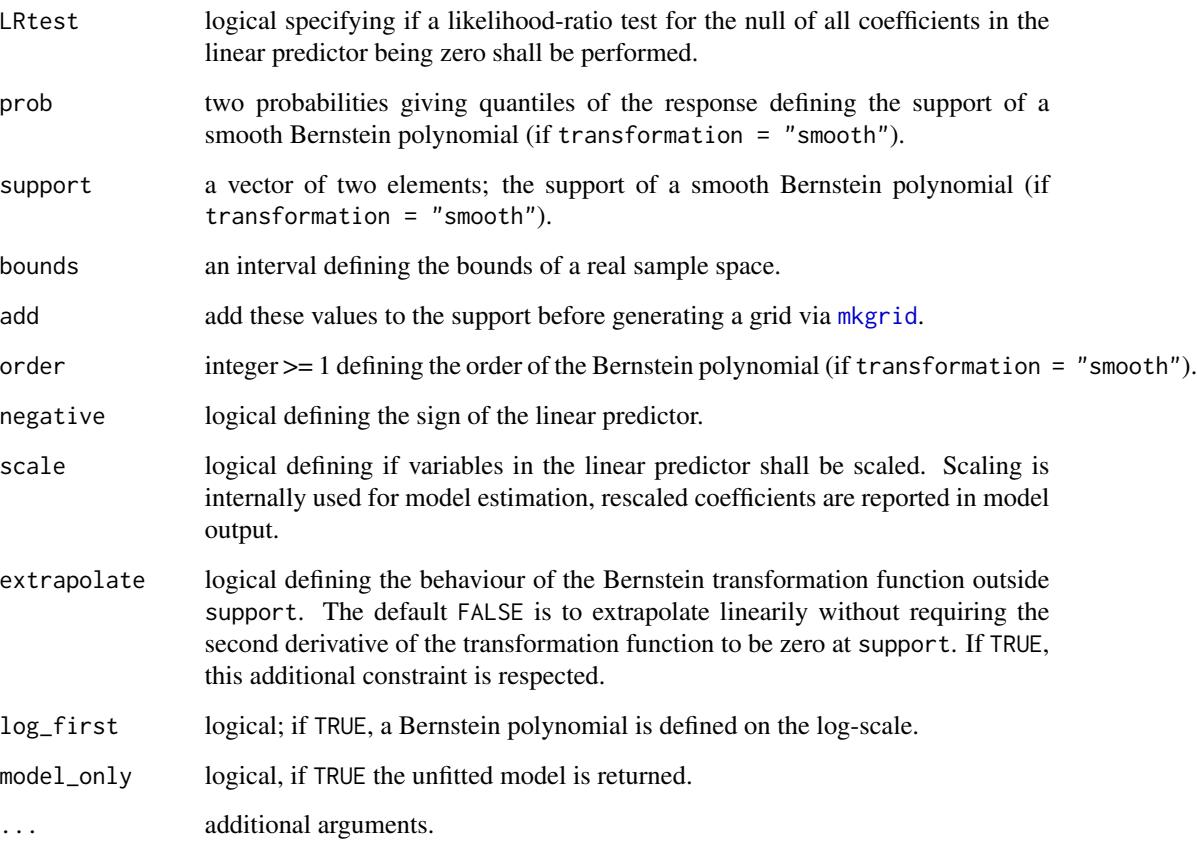

# Details

The model formula is of the form  $y \mid s \sim x$  where y is an at least ordered response variable, s are the variables defining strata and x defines the linear predictor.  $y \sim x$  defines a model without strata (but response-varying intercept function) and  $y \mid s \sim \emptyset$  sets-up response-varying coefficients for all variables in s.

The two functions tram and tram\_data are not intended to be called directly by users. Instead, functions [Coxph](#page-4-1) (Cox proportional hazards models), [Survreg](#page-9-1) (parametric survival models), [Polr](#page-8-1) (models for ordered categorical responses), [Lm](#page-6-1) (normal linear models), [BoxCox](#page-1-1) (non-normal linear models) or [Colr](#page-2-1) (continuous outcome logistic regression) allow direct access to the corresponding models.

The model class and the specific models implemented in tram are explained in the package vignette of package tram. The underlying theory of most likely transformations is presented in Hothorn et al. (2018), computational and modelling aspects in more complex situations are discussed by Hothorn (2018).

# Value

An object of class tram inheriting from mlt.

#### References

Torsten Hothorn, Lisa Moest, Peter Buehlmann (2018), Most Likely Transformations, *Scandinavian Journal of Statistics*, 45(1), 110–134, doi: [10.1111/sjos.12291.](http://doi.org/10.1111/sjos.12291)

Torsten Hothorn (2018), Most Likely Transformations: The mlt Package, *Journal of Statistical Software*, forthcoming. URL: <https://cran.r-project.org/package=mlt.docreg>

tram-methods *Methods for Stratified Linear Transformation Models*

# Description

Methods for objects inheriting from class tram

#### Usage

```
## S3 method for class 'tram'
as.mlt(object)
## S3 method for class 'tram'
model.frame(formula, ...)
## S3 method for class 'tram'
model.matrix(object, data = object$data, with_baseline = FALSE, ...)
## S3 method for class 'tram'
coef(object, with_baseline = FALSE, ...)
## S3 method for class 'Lm'
coef(object, as.lm = FALSE, ...)## S3 method for class 'Survreg'
coef(object, as.survreg = FALSE, ...)
## S3 method for class 'tram'
vcov(object, with_baseline = FALSE, ...)
## S3 method for class 'tram'
logLik(object, parm = coef(as.mlt(object), fixed = FALSE), ...)
## S3 method for class 'tram'
estfun(object, parm = coef(as.mlt(object), fixed = FALSE), ...)
## S3 method for class 'tram'
predict(object, newdata = model.frame(object),
        type = c("lp", "trafo", "distribution", "survivor", "density",
                  "logdensity", "hazard", "loghazard", "cumhazard", "quantile"),
           ...)
## S3 method for class 'tram'
plot(x, newdata = model-frame(x),which = c("QQ-PIT", "baseline only", "distribution"),
     confidence = c("none", "interval", "band"), level = 0.95,K = 50, cheat = K, col = "black", fill = "lightgrey", lwd = 1, ...)
```
<span id="page-13-0"></span>

# <span id="page-14-0"></span>tram-methods 15

# Arguments

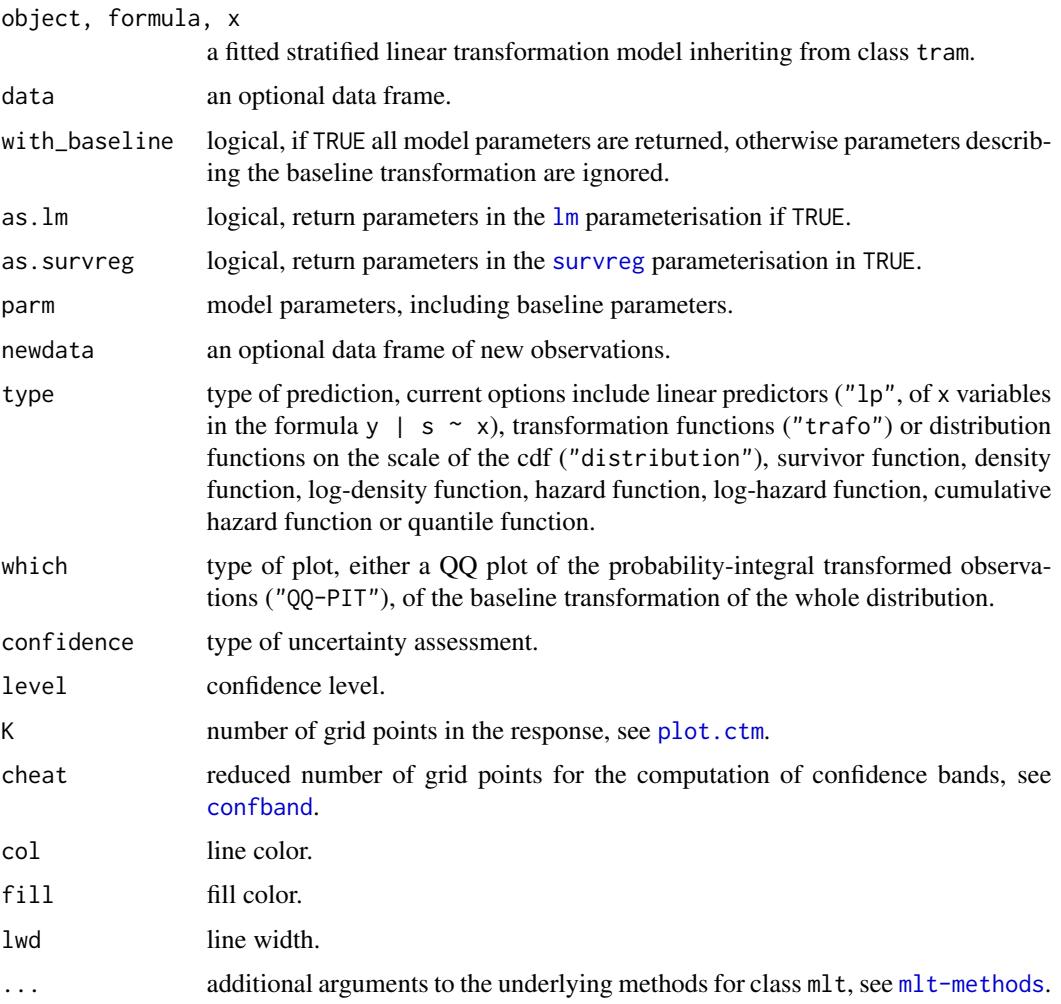

# Details

coef can be used to get (and set) model parameters, logLik evaluates the log-likelihood (also for parameters other than the maximum likelihood estimate); vcov returns the estimated variancecovariance matrix (possibly taking cluster into account) and and estfun gives the score contribution by each observation. predict and plot can be used to inspect the model on different scales.

# References

Torsten Hothorn, Lisa Moest, Peter Buehlmann (2018), Most Likely Transformations, *Scandinavian Journal of Statistics*, 45(1), 110–134, doi: [10.1111/sjos.12291.](http://doi.org/10.1111/sjos.12291)

# See Also

[mlt-methods](#page-0-0), [plot.ctm](#page-0-0)

```
data("BostonHousing2", package = "mlbench")
### fit non-normal Box-Cox type linear model with two
### baseline functions (for houses near and off Charles River)
BC_BH_2 \leq - BoxCox(cmedv | 0 + chas \sim crim + zn + indus + nox +
                  rm + age + dis + rad + tax + ptratio + b + lstat,data = BostonHousing2)
logLik(BC_BH_2)
### classical likelihood inference
summary(BC_BH_2)
### coefficients of the linear predictor
coef(BC_BH_2)
### plot linear predictor (mean of _transformed_ response)
### vs. observed values
plot(predict(BC_BH_2, type = "lp"), BostonHousing2$cmedv)
### all coefficients
coef(BC_BH_2, with_baseline = TRUE)
### compute predicted median along with 10% and 90% quantile for the first
### observations
predict(BC_BH_2, newdata = BostonHousing2[1:3,], type = "quantile",
        prob = c(.1, .5, .9)### plot the predicted density for these observations
plot(BC_BH_2, newdata = BostonHousing2[1:3, -1],
    which = "distribution", type = "density", K = 1000)
### evaluate the two baseline transformations, with confidence intervals
nd <- model.frame(BC_BH_2)[1:2, -1]
nd$chas <- factor(c("0", "1"))
library("colorspace")
col \le - diverge_hcl(2, h = c(246, 40), c = 96, l = c(65, 90))
fill <- diverge_hcl(2, h = c(246, 40), c = 96, l = c(65, 90), alpha = .3)
plot(BC_BH_2, which = "baseline only", newdata = nd, col = col,
     confidence = "interval", fill = fill, 1wd = 2,
     xlab = "Median Value", ylab = expression(h[Y]))
legend("bottomright", lty = 1, col = col,title = "Near Charles River", legend = c("no", "yes"), bty = "n")
```
# <span id="page-16-0"></span>Index

∗Topic models BoxCox, [2](#page-1-0) Colr, [3](#page-2-0) Coxph, [5](#page-4-0) Lehmann, [6](#page-5-0) Lm, [7](#page-6-0) Polr, [9](#page-8-0) Survreg, [10](#page-9-0) tram, [12](#page-11-0) ∗Topic regression BoxCox, [2](#page-1-0) Colr, [3](#page-2-0) Coxph, [5](#page-4-0) Lehmann, [6](#page-5-0) Lm, [7](#page-6-0) Polr, [9](#page-8-0) Survreg, [10](#page-9-0) tram, [12](#page-11-0) ∗Topic smooth BoxCox, [2](#page-1-0) Colr, [3](#page-2-0) Coxph, [5](#page-4-0) Lehmann, [6](#page-5-0) tram, [12](#page-11-0) ∗Topic survival Coxph, [5](#page-4-0) Survreg, [10](#page-9-0) tram, [12](#page-11-0) as.mlt.tram *(*tram-methods*)*, [14](#page-13-0) BoxCox, [2,](#page-1-0) *[13](#page-12-0)* coef.Lm *(*tram-methods*)*, [14](#page-13-0) coef.Survreg *(*tram-methods*)*, [14](#page-13-0) coef.tram *(*tram-methods*)*, [14](#page-13-0) Colr, [3,](#page-2-0) *[13](#page-12-0)*

confband, *[15](#page-14-0)* Coxph, [5,](#page-4-0) *[13](#page-12-0)* coxph, *[5](#page-4-0)*

estfun.tram *(*tram-methods*)*, [14](#page-13-0) Lehmann, [6](#page-5-0) Lm, [7,](#page-6-0) *[13](#page-12-0)* lm, *[8](#page-7-0)*, *[15](#page-14-0)* logLik.tram *(*tram-methods*)*, [14](#page-13-0) mkgrid, *[13](#page-12-0)* model.frame.tram *(*tram-methods*)*, [14](#page-13-0) model.matrix.tram *(*tram-methods*)*, [14](#page-13-0) plot.ctm, *[15](#page-14-0)* plot.tram *(*tram-methods*)*, [14](#page-13-0) Polr, [9,](#page-8-0) *[13](#page-12-0)* polr, *[9](#page-8-0)* predict.tram *(*tram-methods*)*, [14](#page-13-0) Survreg, [10,](#page-9-0) *[13](#page-12-0)* survreg, *[11](#page-10-0)*, *[15](#page-14-0)* tram, *[2–](#page-1-0)[11](#page-10-0)*, [12](#page-11-0) tram-methods, [14](#page-13-0) tram\_data *(*tram*)*, [12](#page-11-0) vcov.tram *(*tram-methods*)*, [14](#page-13-0)

17